# pipeline\_seurat.py: summary report

Microwell-seq Mouse Cell Atlas (240k cells)

Sansom group

November 5, 2020

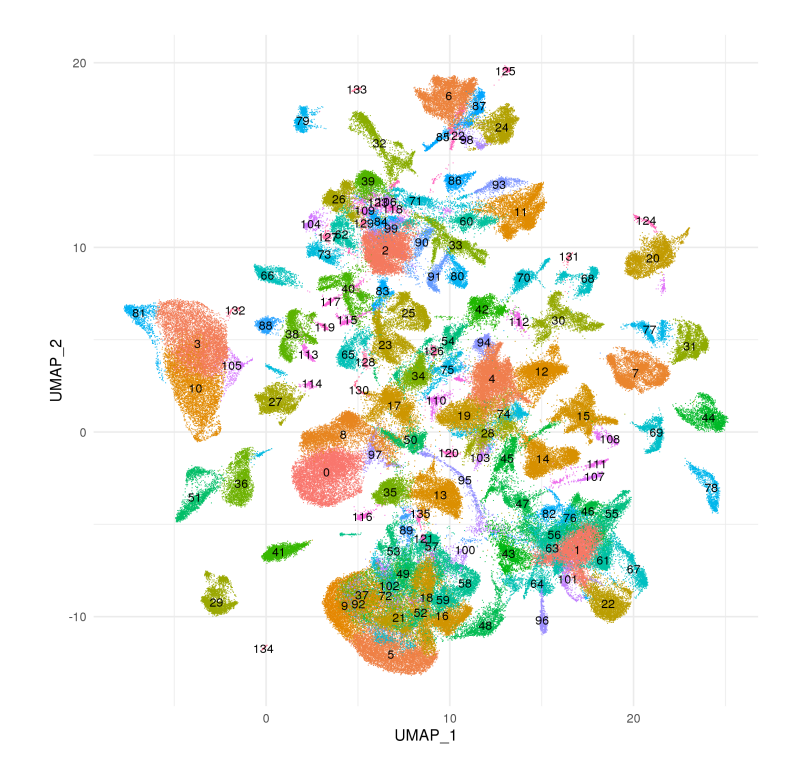

**Sample**: mca

**Run specs**: no. components: 75, cluster resolution: 3, cluster algorithm: leiden, de test: wilcox **Code**: <https://github.com/sansomlab/tenx>

# **Contents**

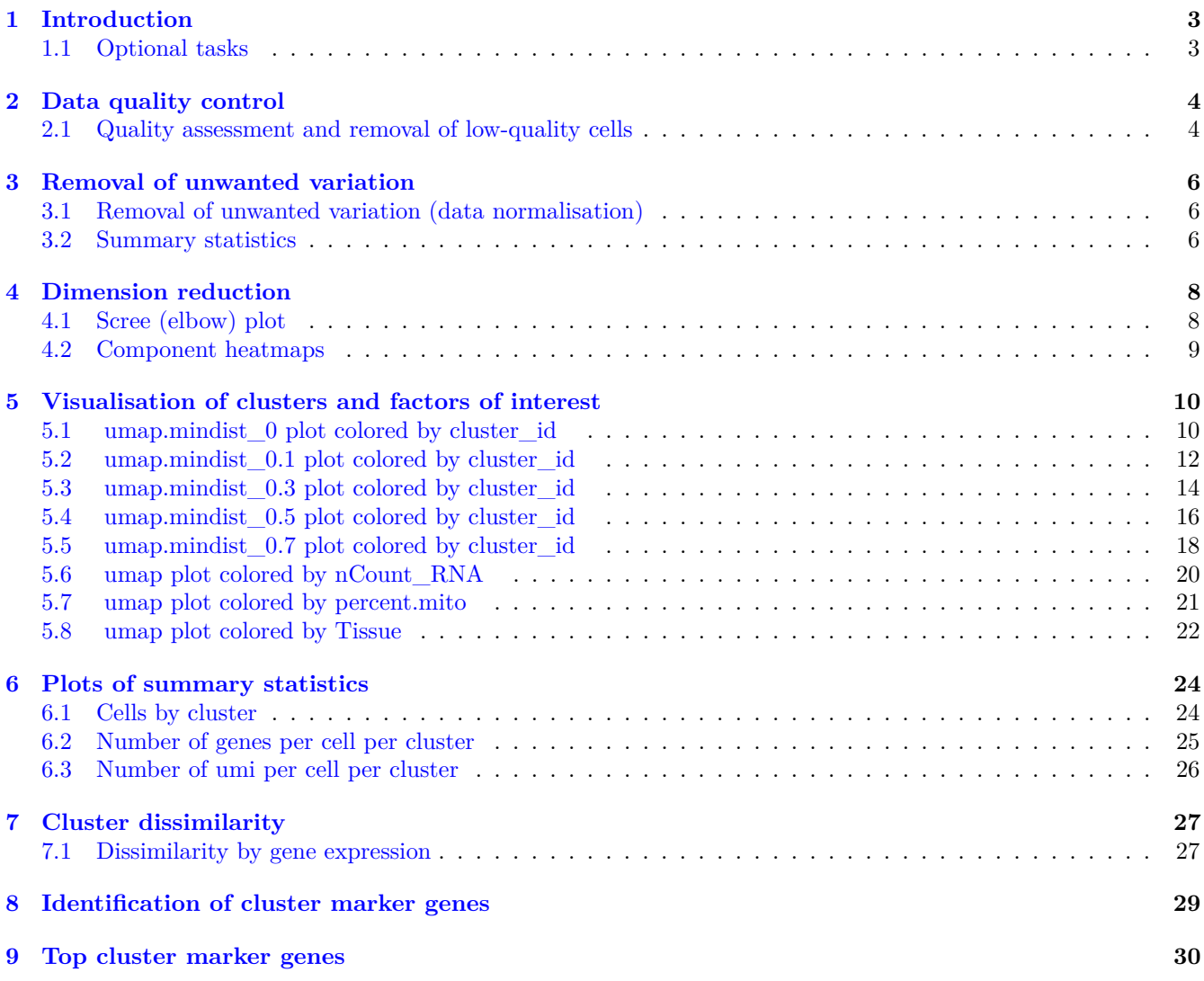

### <span id="page-2-0"></span>**1 Introduction**

The core of the data analysis was performed using [Seurat](http://satijalab.org/seurat/) and [scanpy:](https://scanpy.readthedocs.io/)

- The construction of the nearest neighbor graph, clustering and UMAP computation were performed using scanpy (or scvelo for use of hnswlib).
- The differential expression analysis was performed using Seurat.
- The geneset analysis was performed using [gsfisher](https://github.com/sansomlab/gsfisher)
- Please see [https://github/sansomlab/tenx](https://github.com/sansomlab/tenx) for more details.

The key parameter choices used for this analysis were:

- The number of pca components: 75
- The number of nearest neighbors: 20
- The distance metric used for the nearest neighbor graph: euclidean
- The method used for construction of the nearest neighbor graph: hnsw
- The resolution of the clustering: 3
- The clustering algorithm: leiden
- $\bullet\,$  The differential expression test: wilcox

#### <span id="page-2-1"></span>**1.1 Optional tasks**

This table summarises the status of the optional tasks. Tasks set to "True" were run.

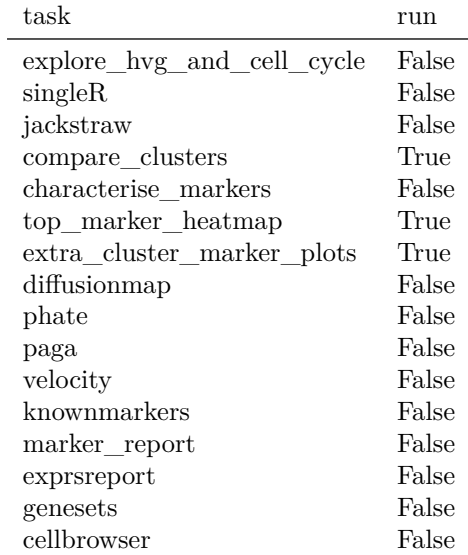

- <span id="page-3-0"></span>**2 Data quality control**
- <span id="page-3-1"></span>**2.1 Quality assessment and removal of low-quality cells**

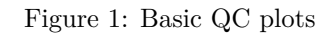

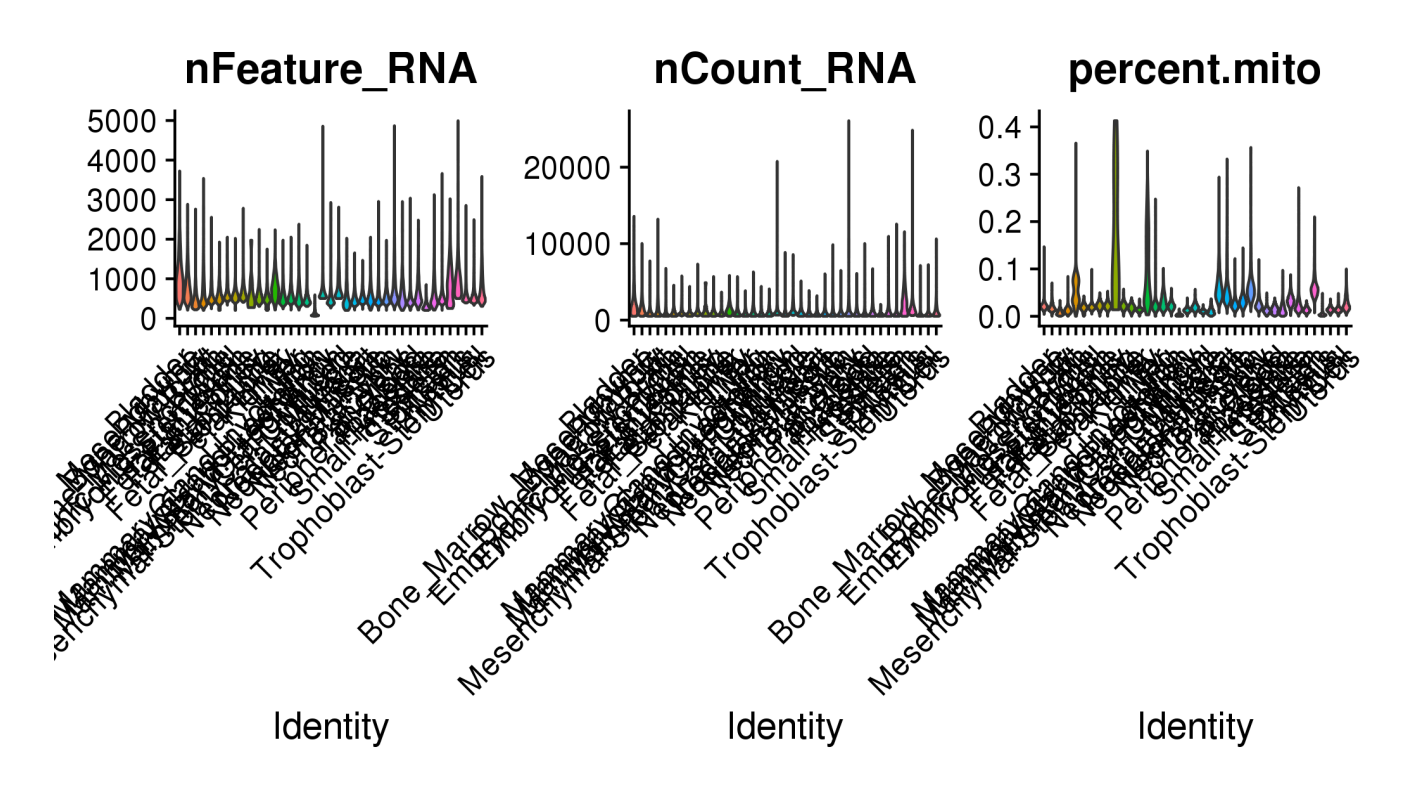

Figure 2: QC: violin plots

The dataset was filtered to remove (1) cells expressing fewer than 0 genes per cell and (2) cells with a fraction of mitochondrial reads greater than 1. Genes expressed in less than 3 cells were removed from the analysis.

### <span id="page-5-0"></span>**3 Removal of unwanted variation**

#### <span id="page-5-1"></span>**3.1 Removal of unwanted variation (data normalisation)**

- The type of normalization applied was: log-normalization.
- A linear model was used to regress out the latent variables [percent.mito] before further analysis.
- The type of cell cycle regression applied was: none.

#### <span id="page-5-2"></span>**3.2 Summary statistics**

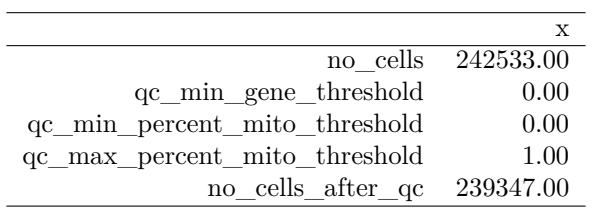

Table 1: Run statistics

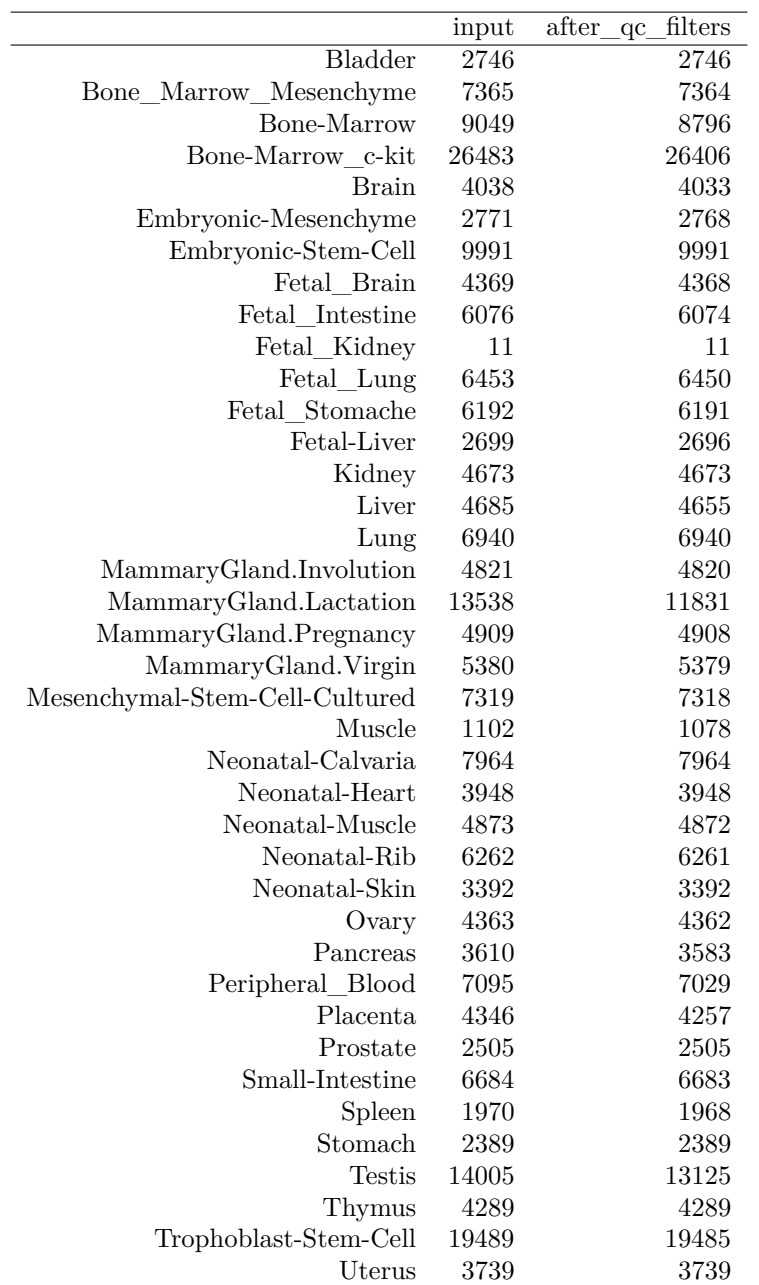

Table 2: Numbers of cells

# <span id="page-7-0"></span>**4 Dimension reduction**

<span id="page-7-1"></span>**4.1 Scree (elbow) plot**

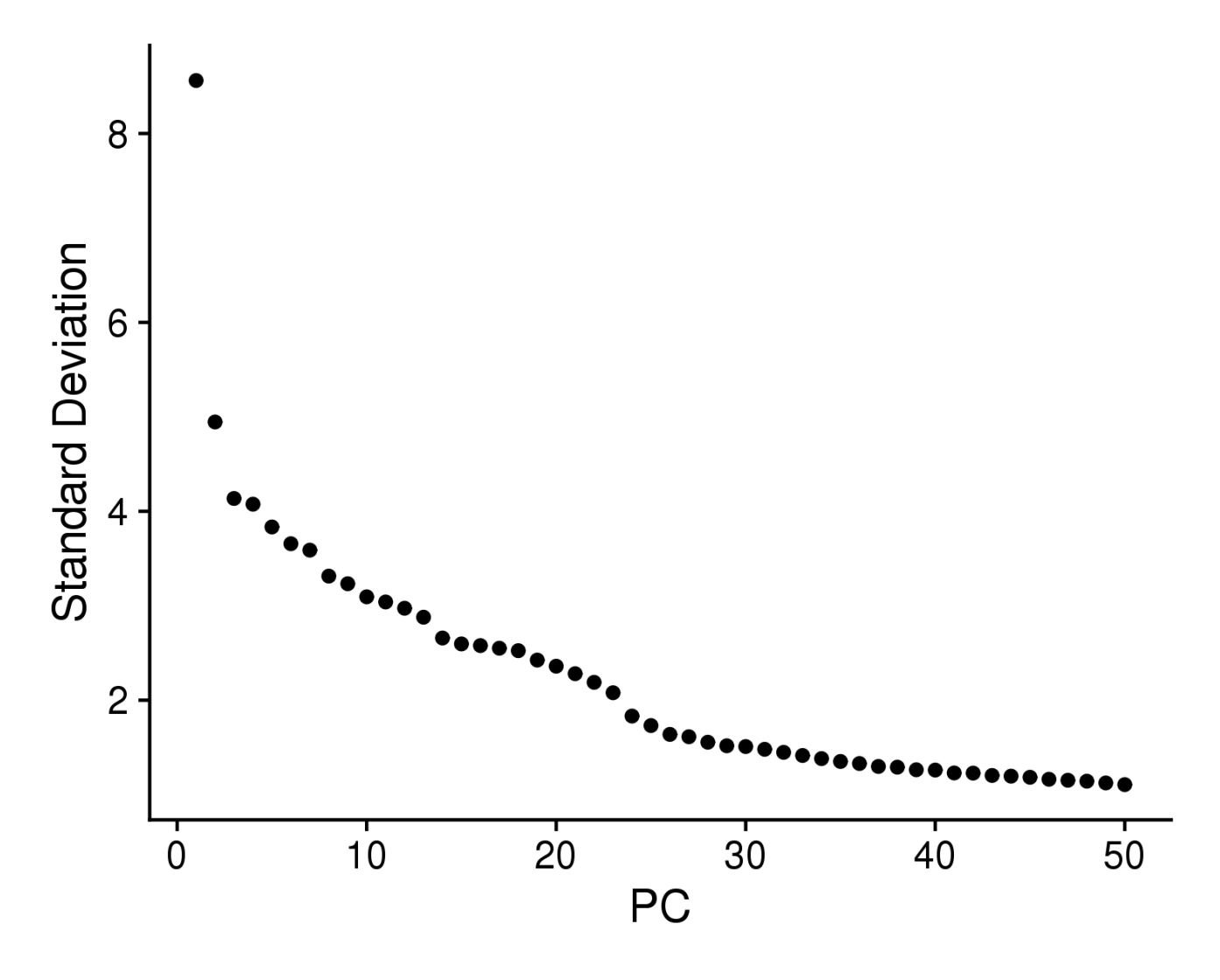

Figure 3: Scree plot showing proportion of variance explained by each PCA component

#### <span id="page-8-0"></span>**4.2 Component heatmaps**

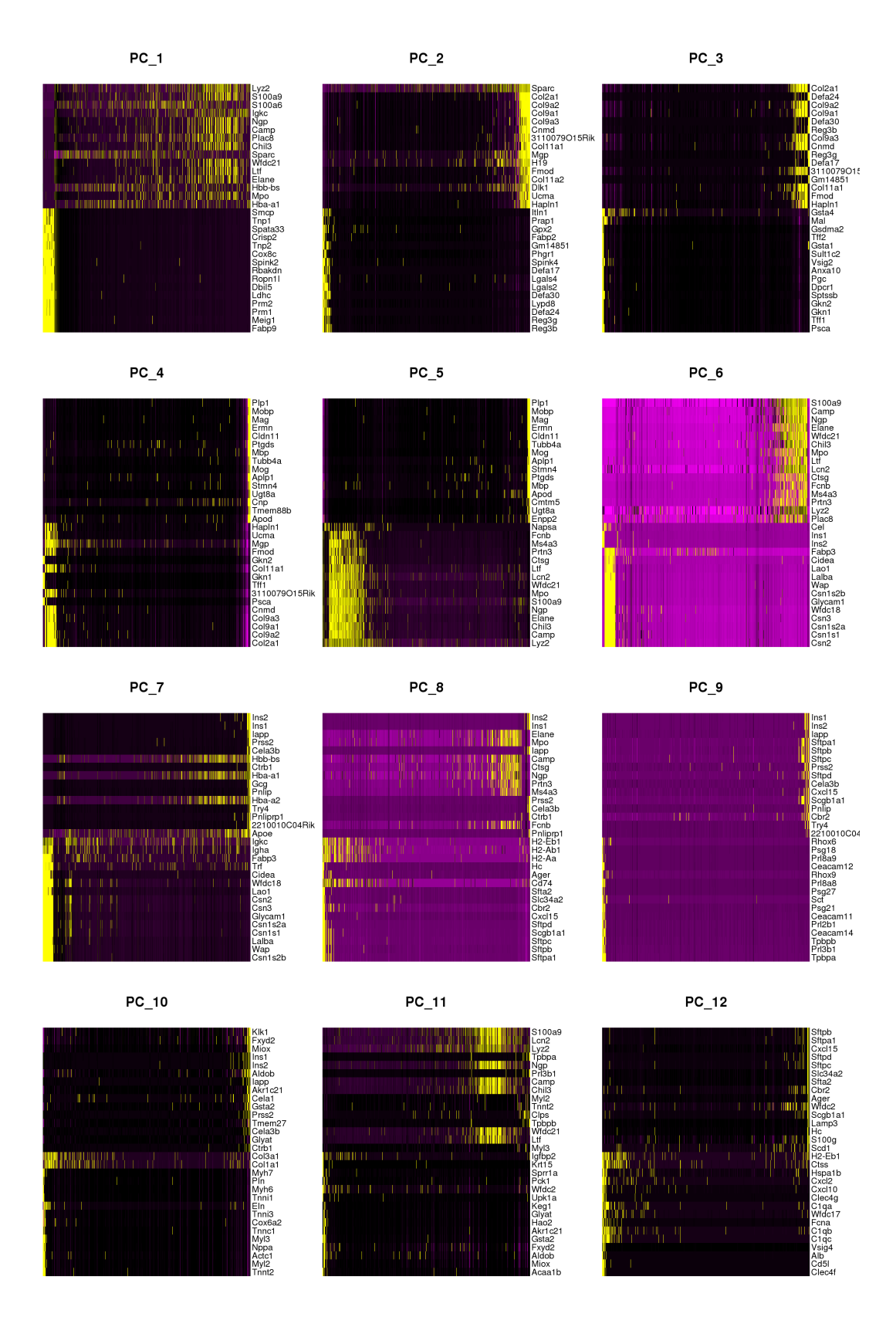

Figure 4: Heatmaps of the top genes for each PCA component

### <span id="page-9-0"></span>**5 Visualisation of clusters and factors of interest**

<span id="page-9-1"></span>**5.1 umap.mindist\_0 plot colored by cluster\_id**

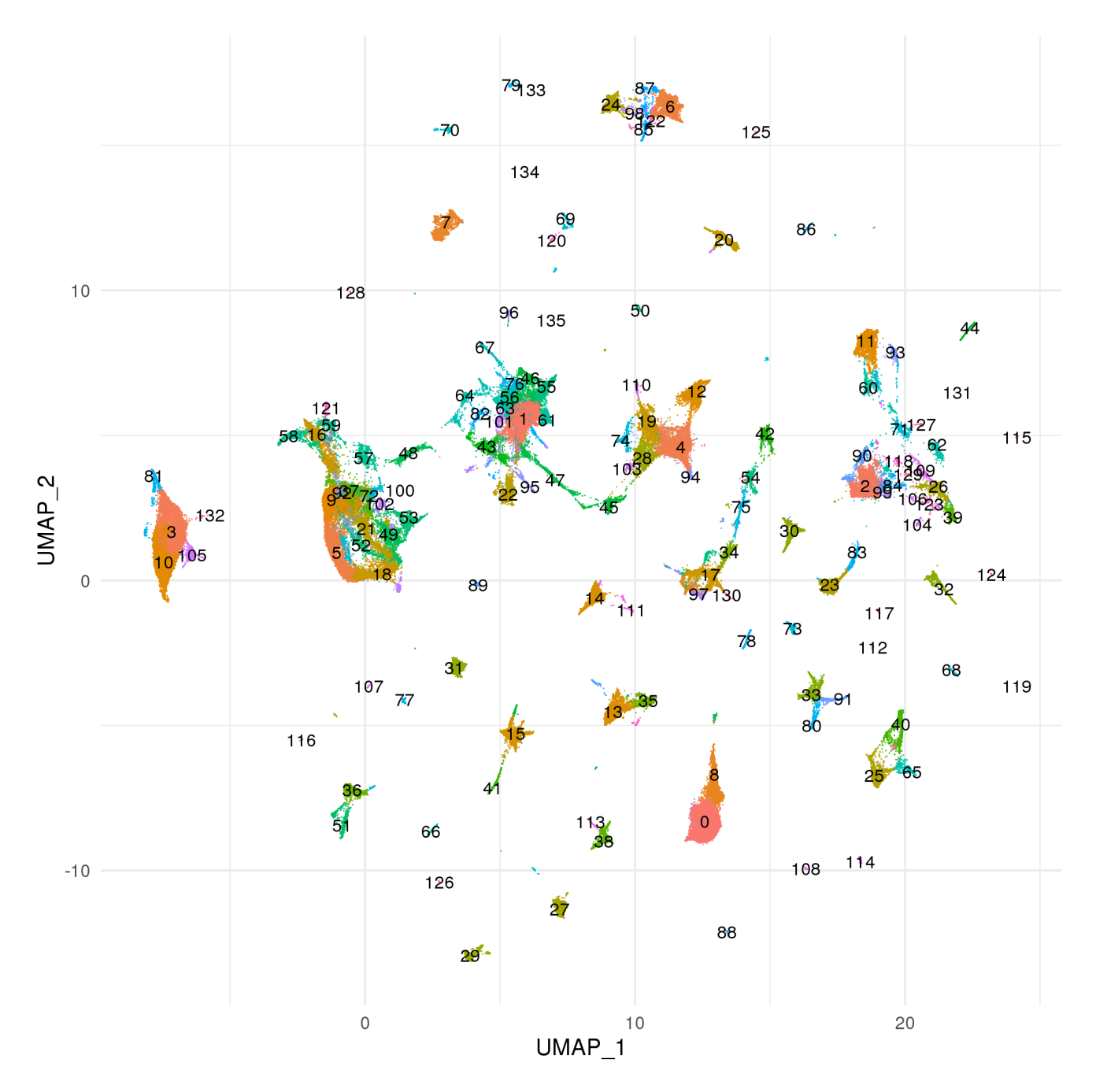

Figure 5: umap.mindist\_0 plot colored by cluster\_id

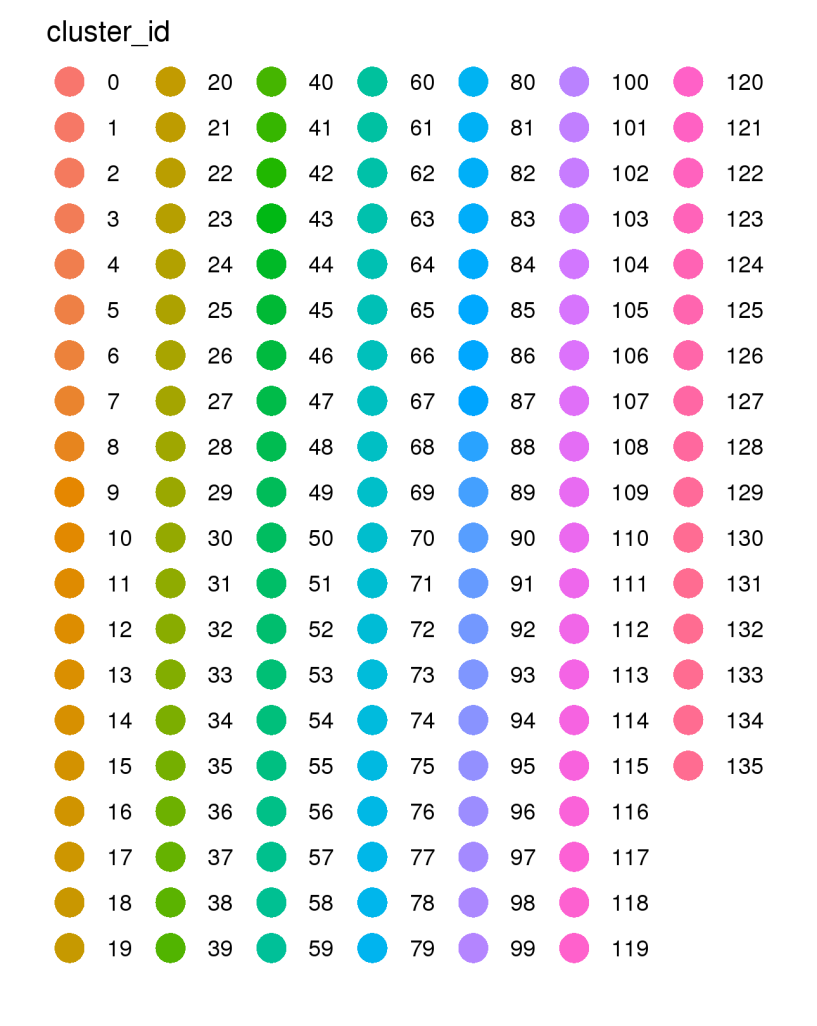

Figure 6: umap.mindist\_0 plot colored by cluster\_id plot legend

<span id="page-11-0"></span>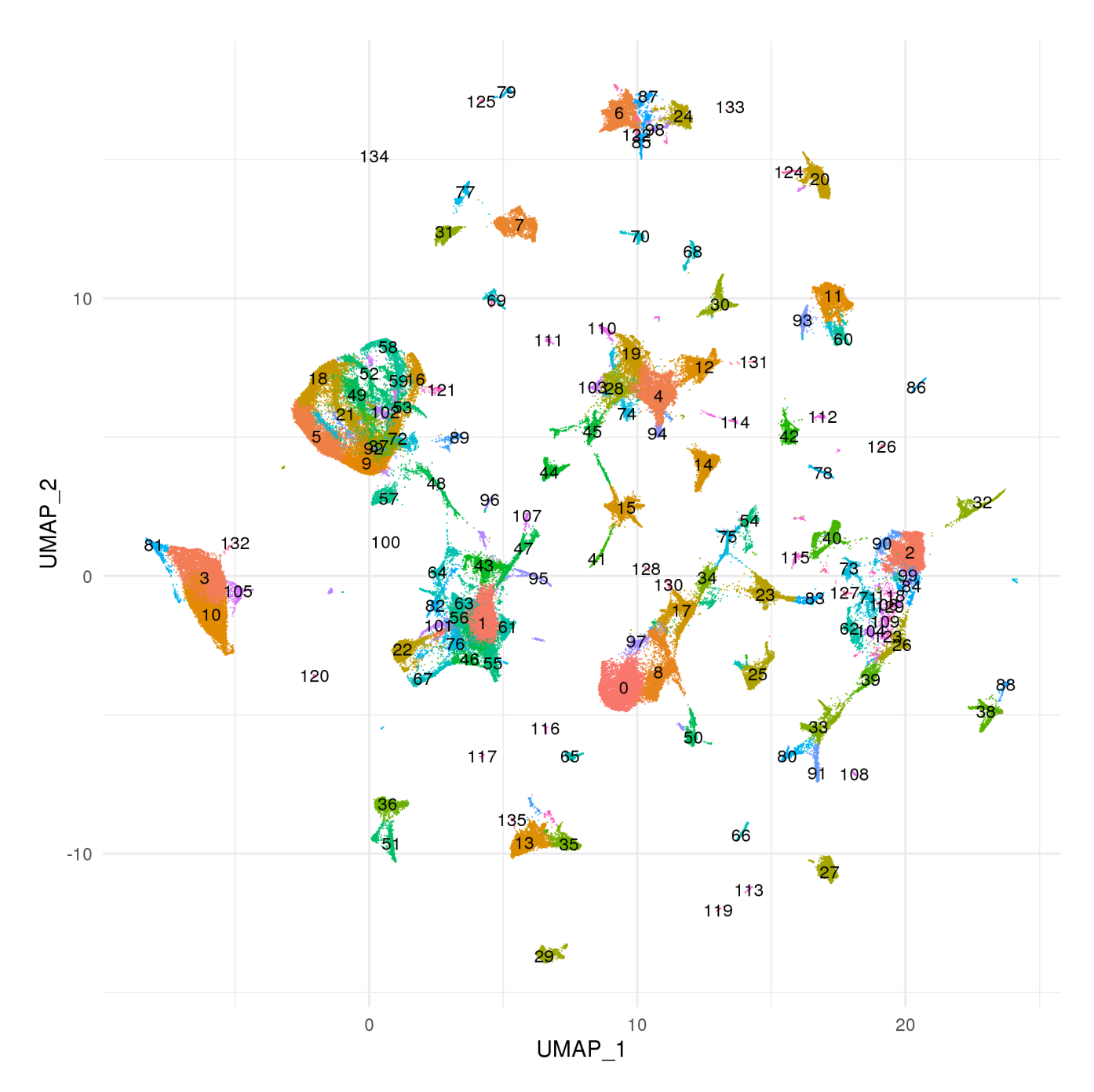

Figure 7: umap.mindist\_0.1 plot colored by cluster\_id

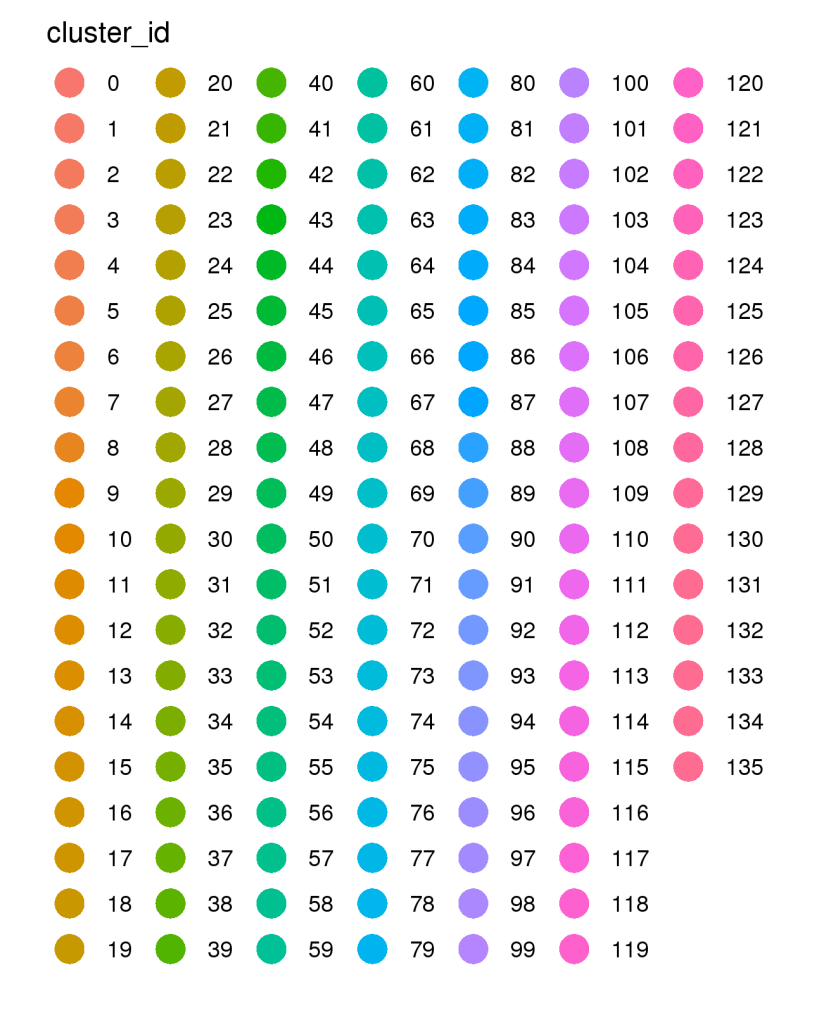

Figure 8: umap.mindist\_0.1 plot colored by cluster\_id plot legend

<span id="page-13-0"></span>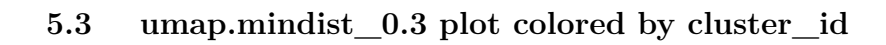

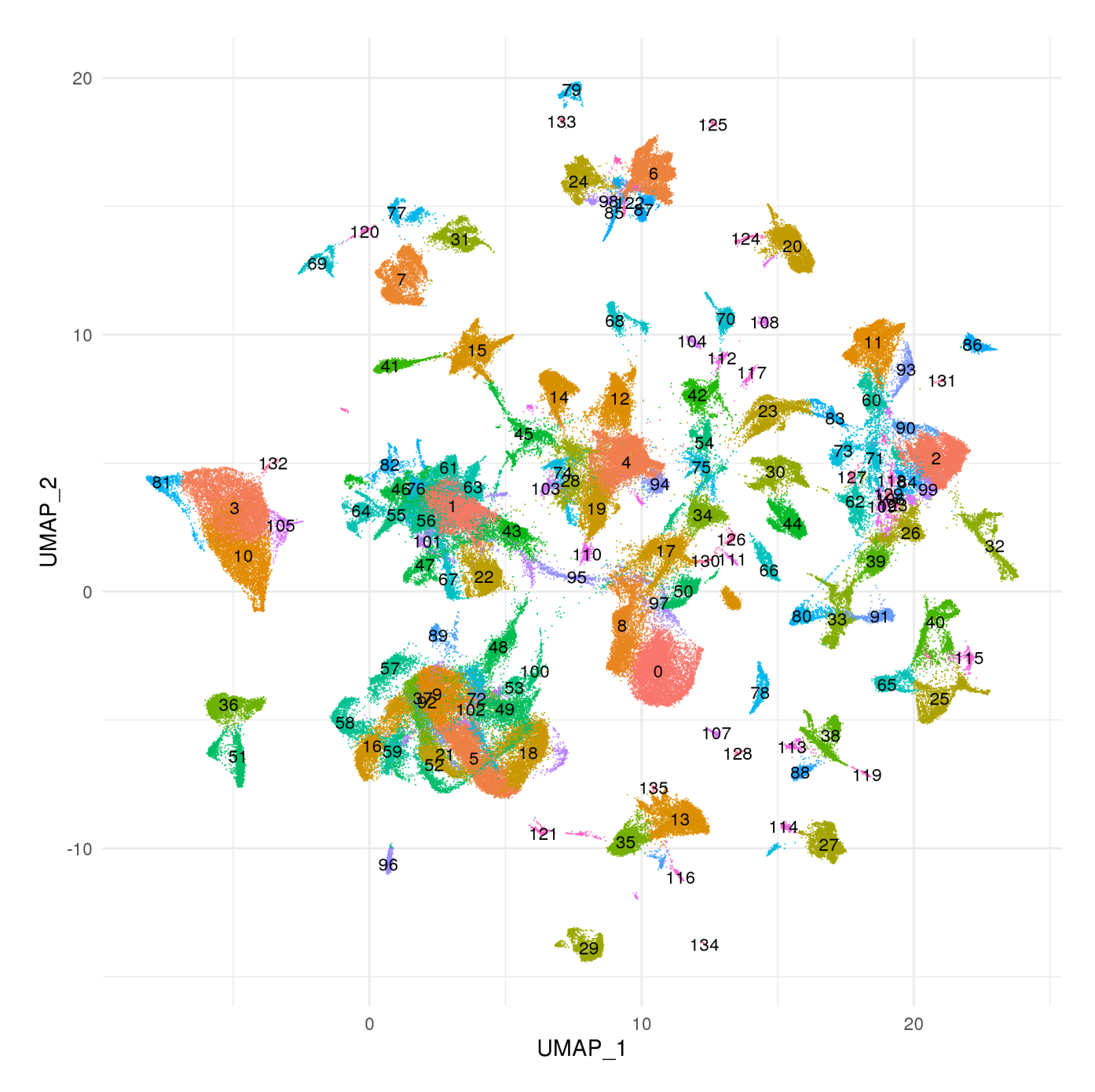

Figure 9: umap.mindist\_0.3 plot colored by cluster\_id

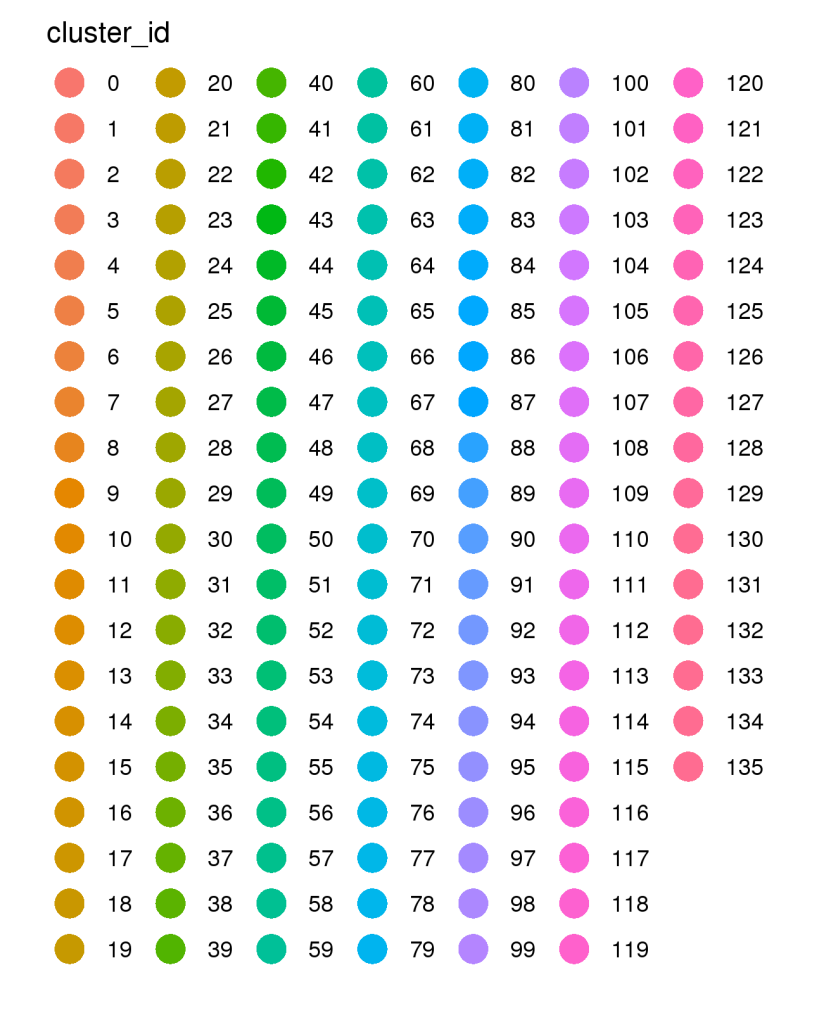

Figure 10: umap.mindist\_0.3 plot colored by cluster\_id plot legend

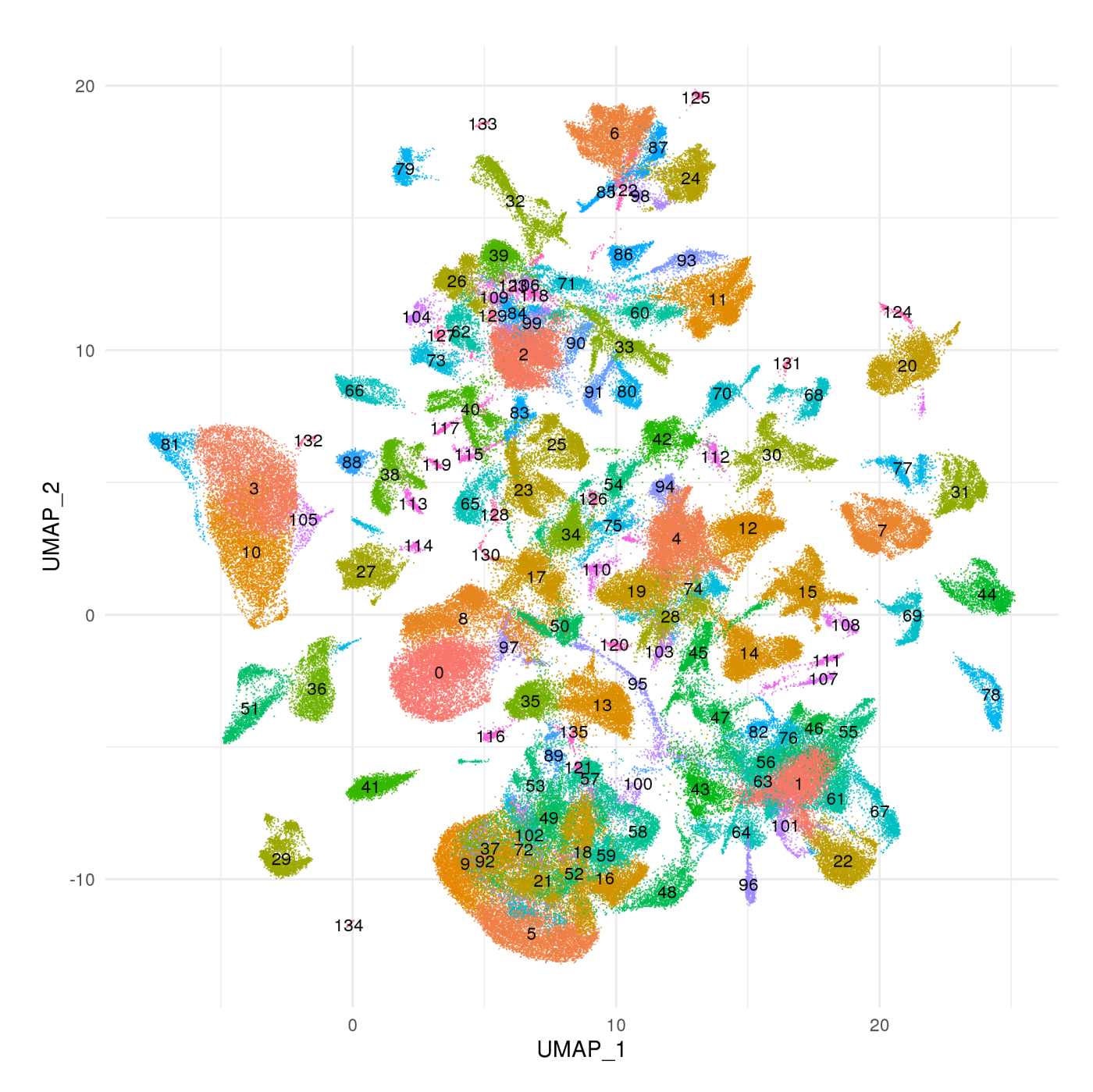

### <span id="page-15-0"></span>**5.4 umap.mindist\_0.5 plot colored by cluster\_id**

Figure 11: umap.mindist\_0.5 plot colored by cluster\_id

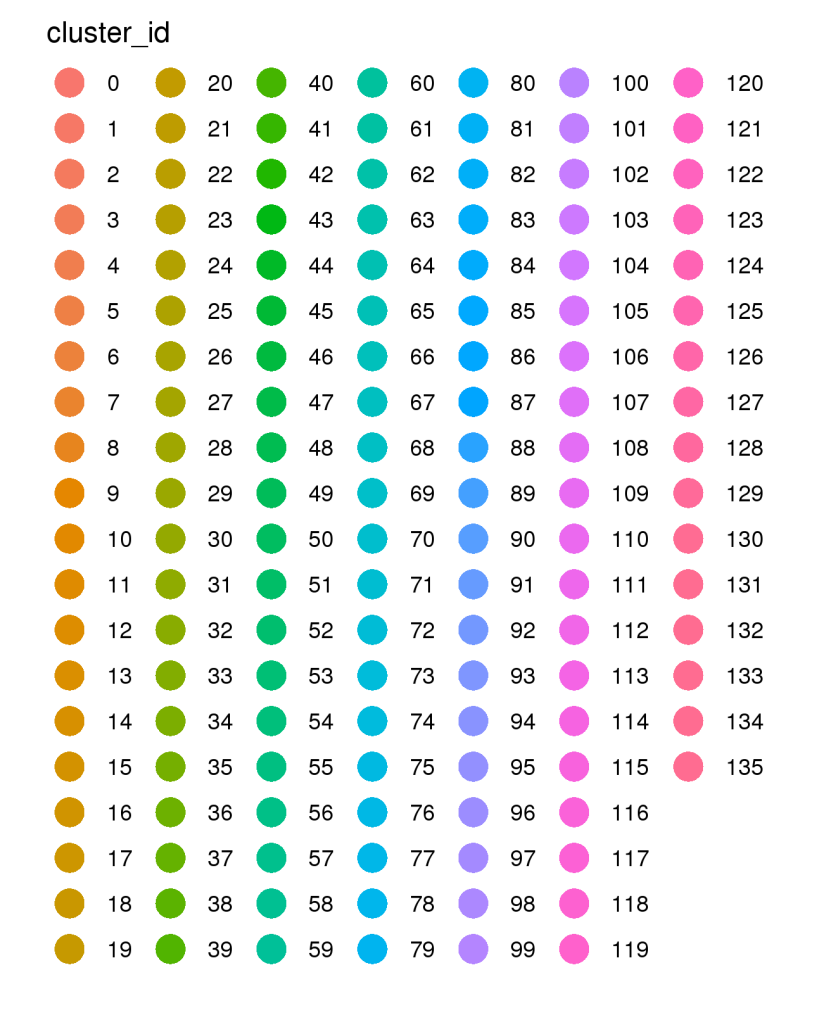

Figure 12: umap.mindist\_0.5 plot colored by cluster\_id plot legend

<span id="page-17-0"></span>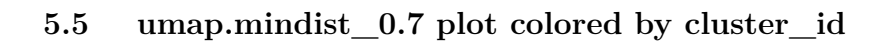

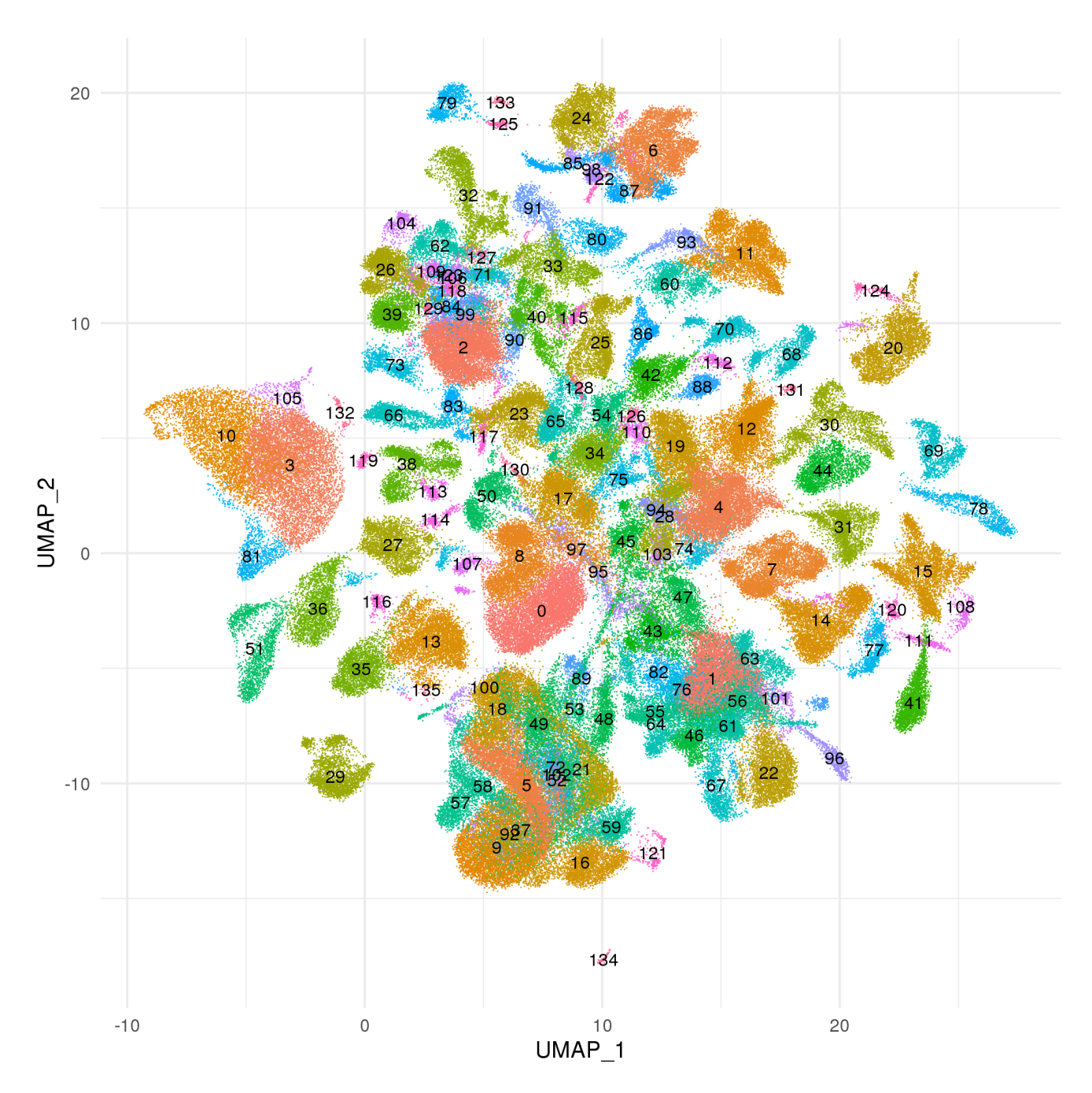

Figure 13: umap.mindist\_0.7 plot colored by cluster\_id

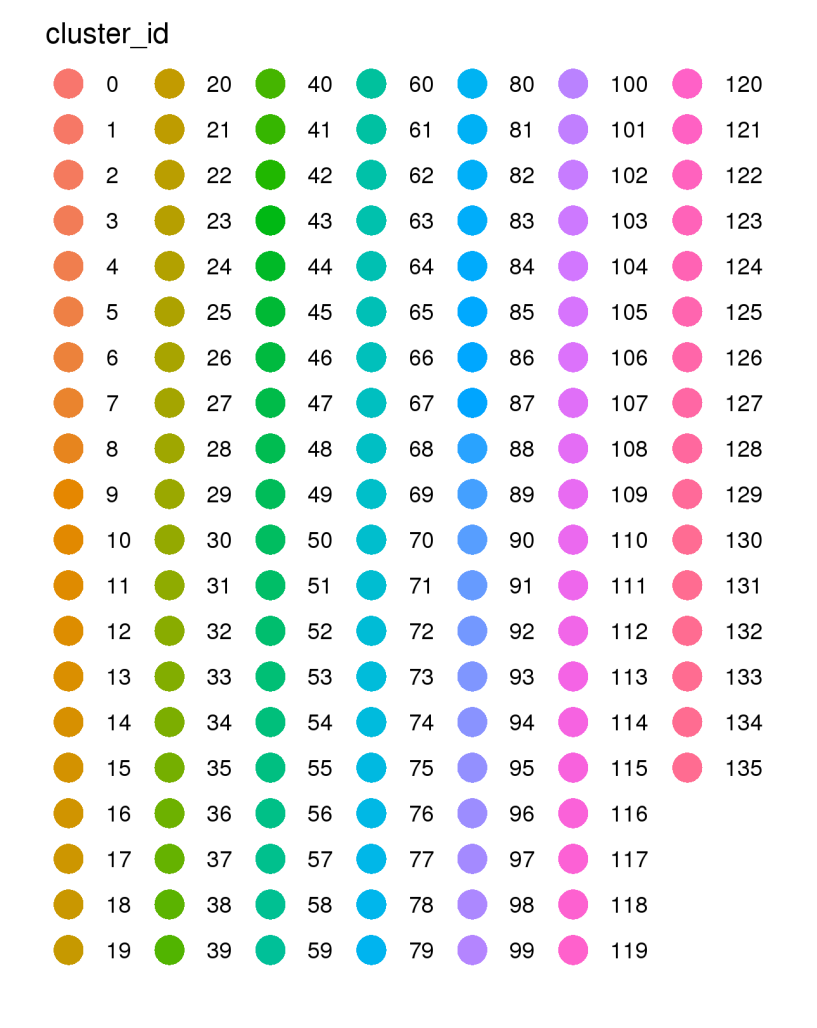

Figure 14: umap.mindist\_0.7 plot colored by cluster\_id plot legend

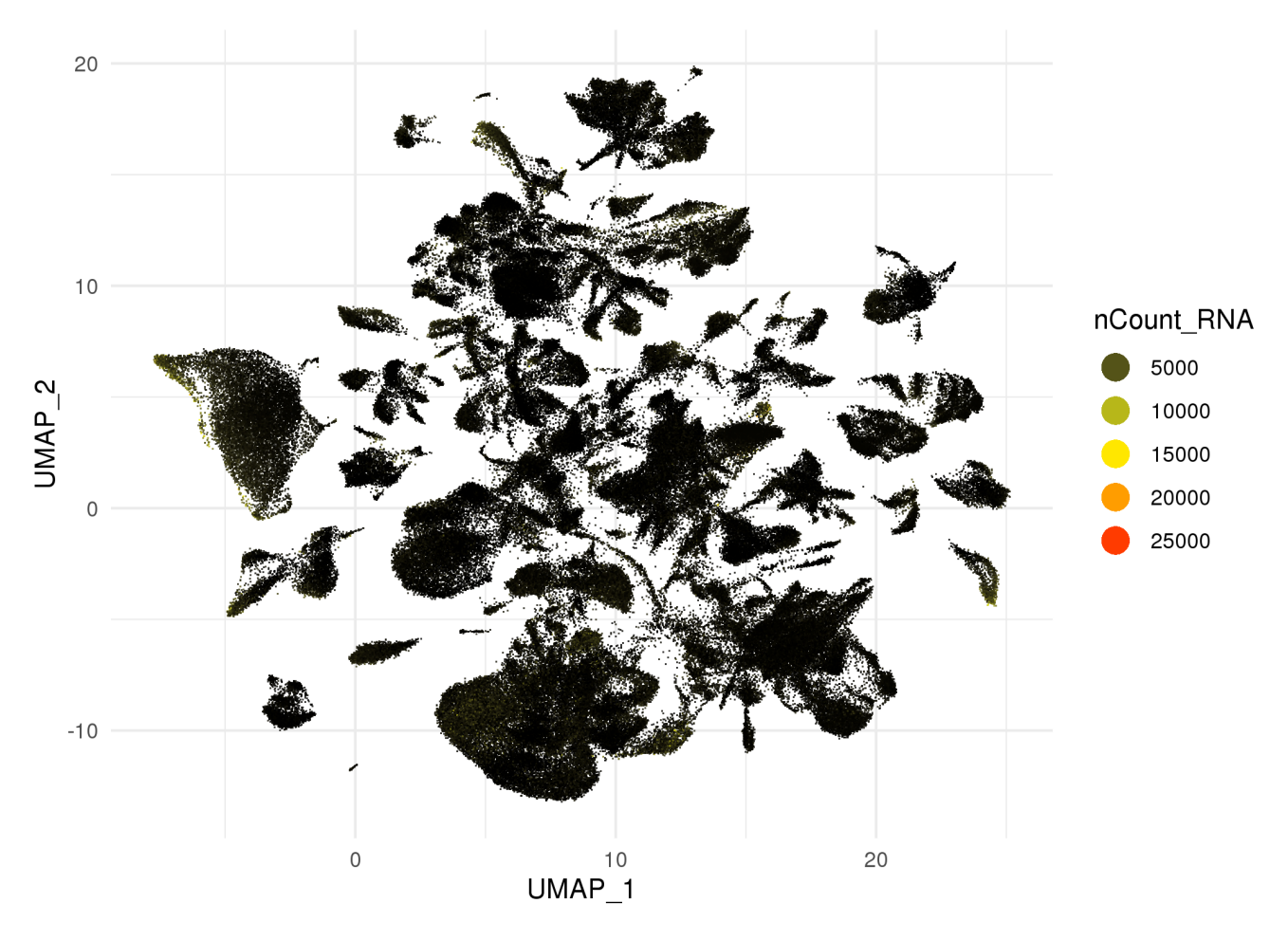

<span id="page-19-0"></span>**5.6 umap plot colored by nCount\_RNA**

Figure 15: umap plot colored by nCount\_RNA

### <span id="page-20-0"></span>**5.7 umap plot colored by percent.mito**

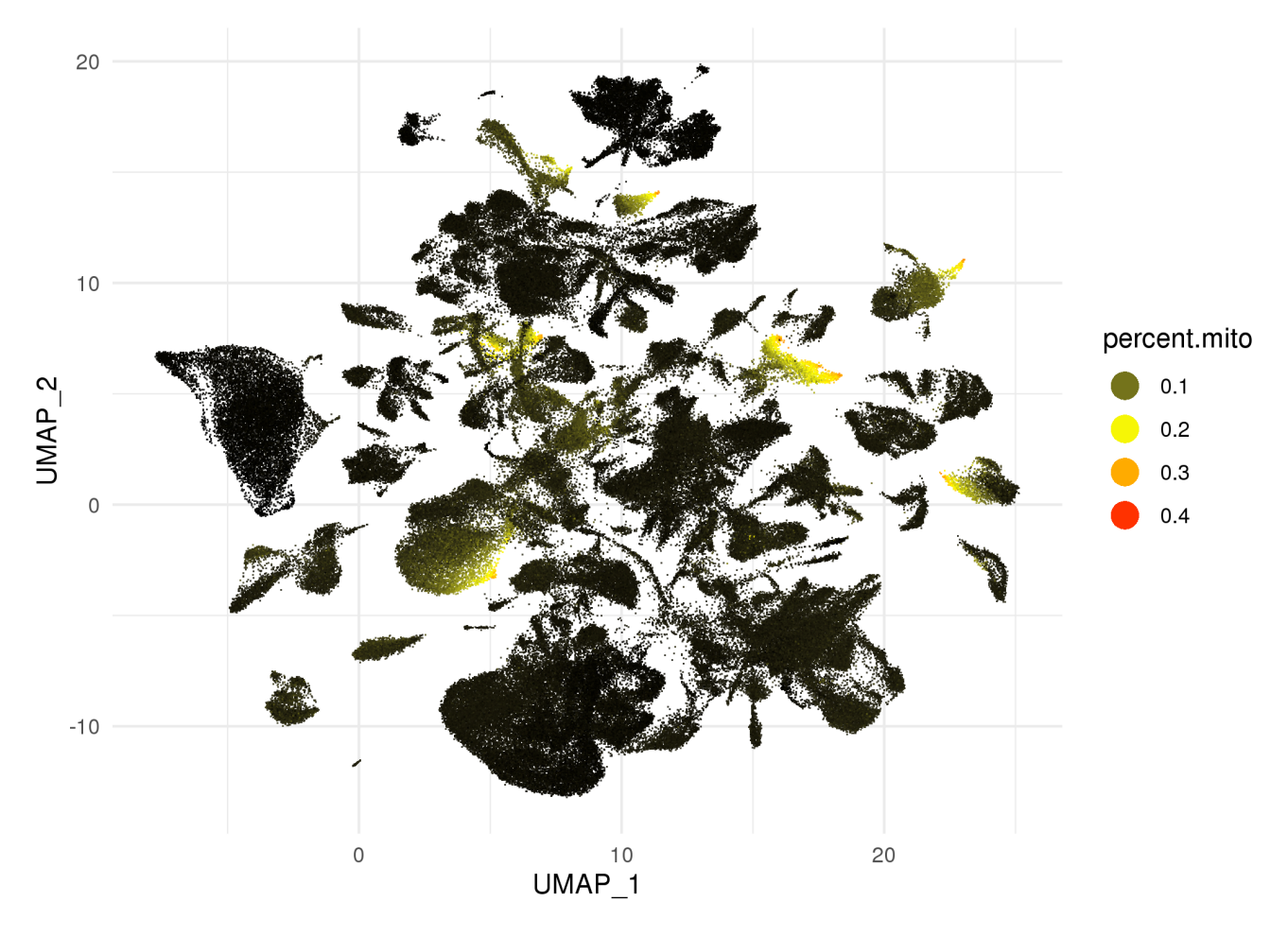

Figure 16: umap plot colored by percent.mito

### <span id="page-21-0"></span>**5.8 umap plot colored by Tissue**

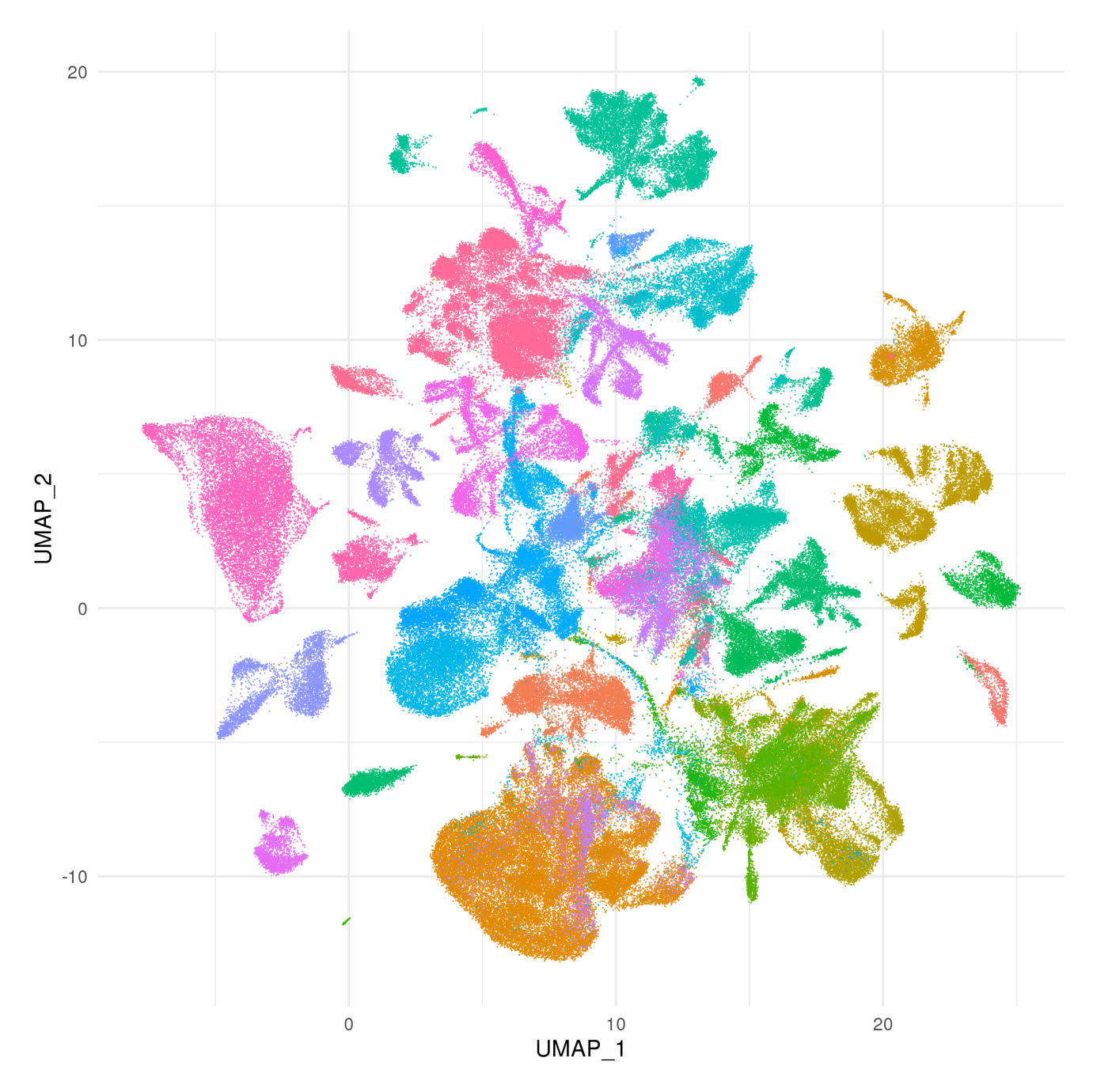

Figure 17: umap plot colored by Tissue

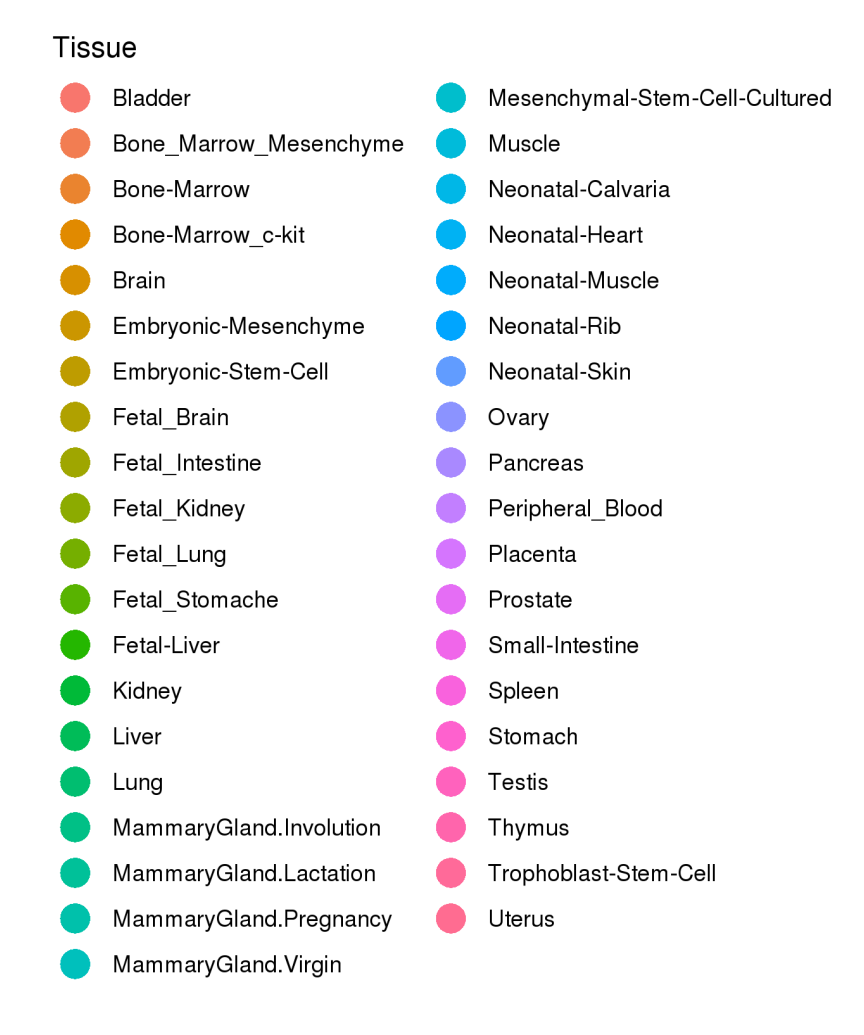

Figure 18: umap plot colored by Tissue plot legend

# <span id="page-23-0"></span>**6 Plots of summary statistics**

Plots of summary statistics (e.g. cell number) by factor of interest (e.g. cluster)

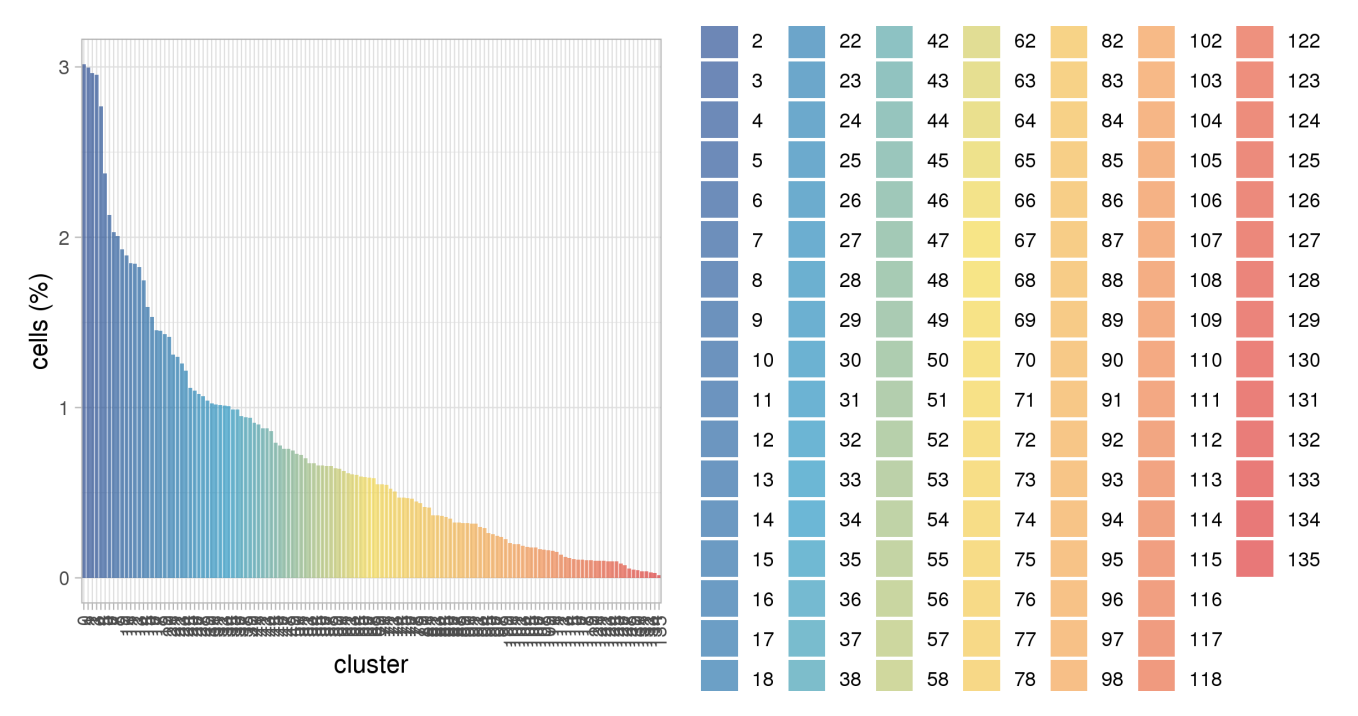

#### <span id="page-23-1"></span>**6.1 Cells by cluster**

Figure 19: Cells by cluster

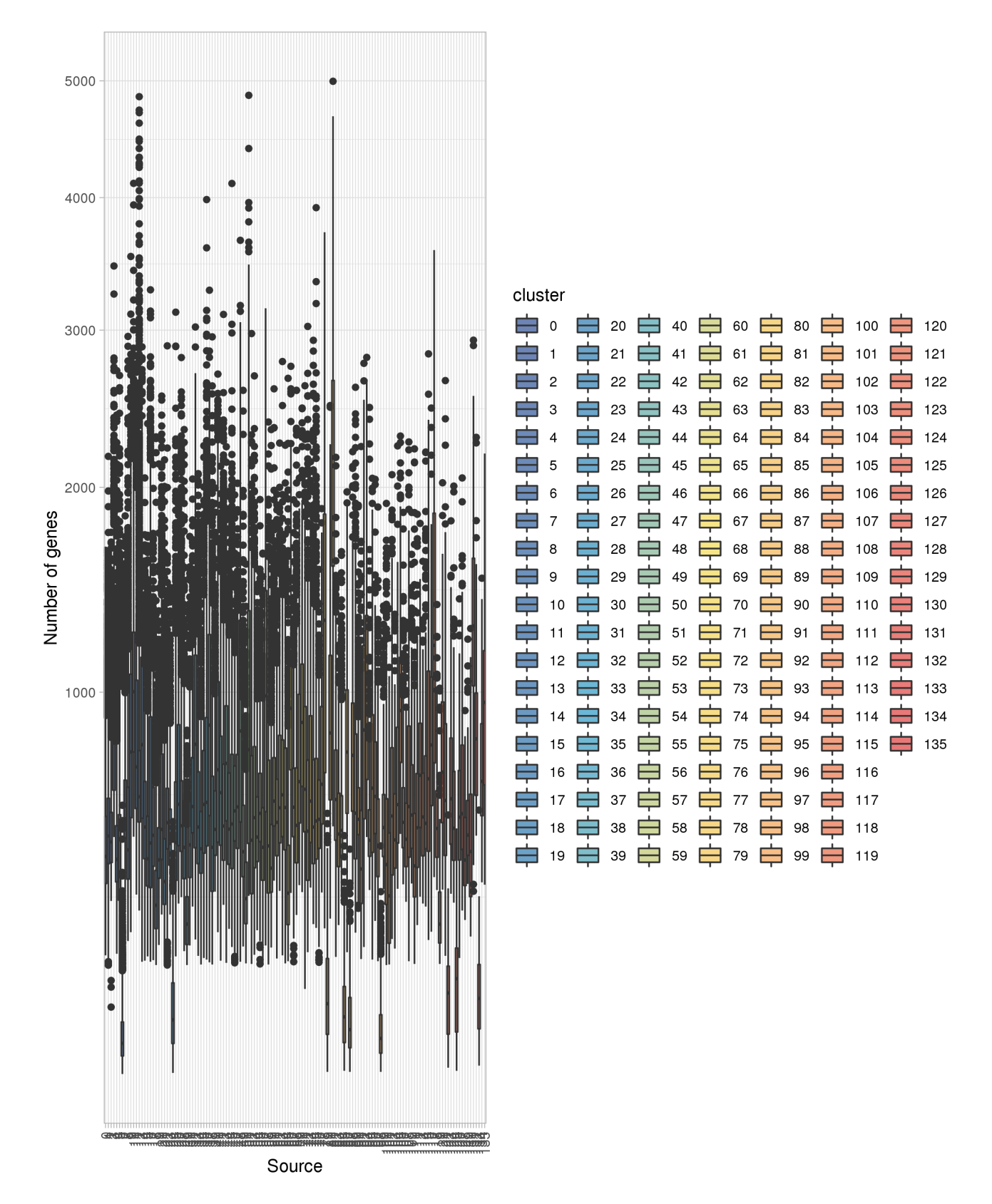

#### <span id="page-24-0"></span>**6.2 Number of genes per cell per cluster**

Figure 20: Number of genes per cell per cluster

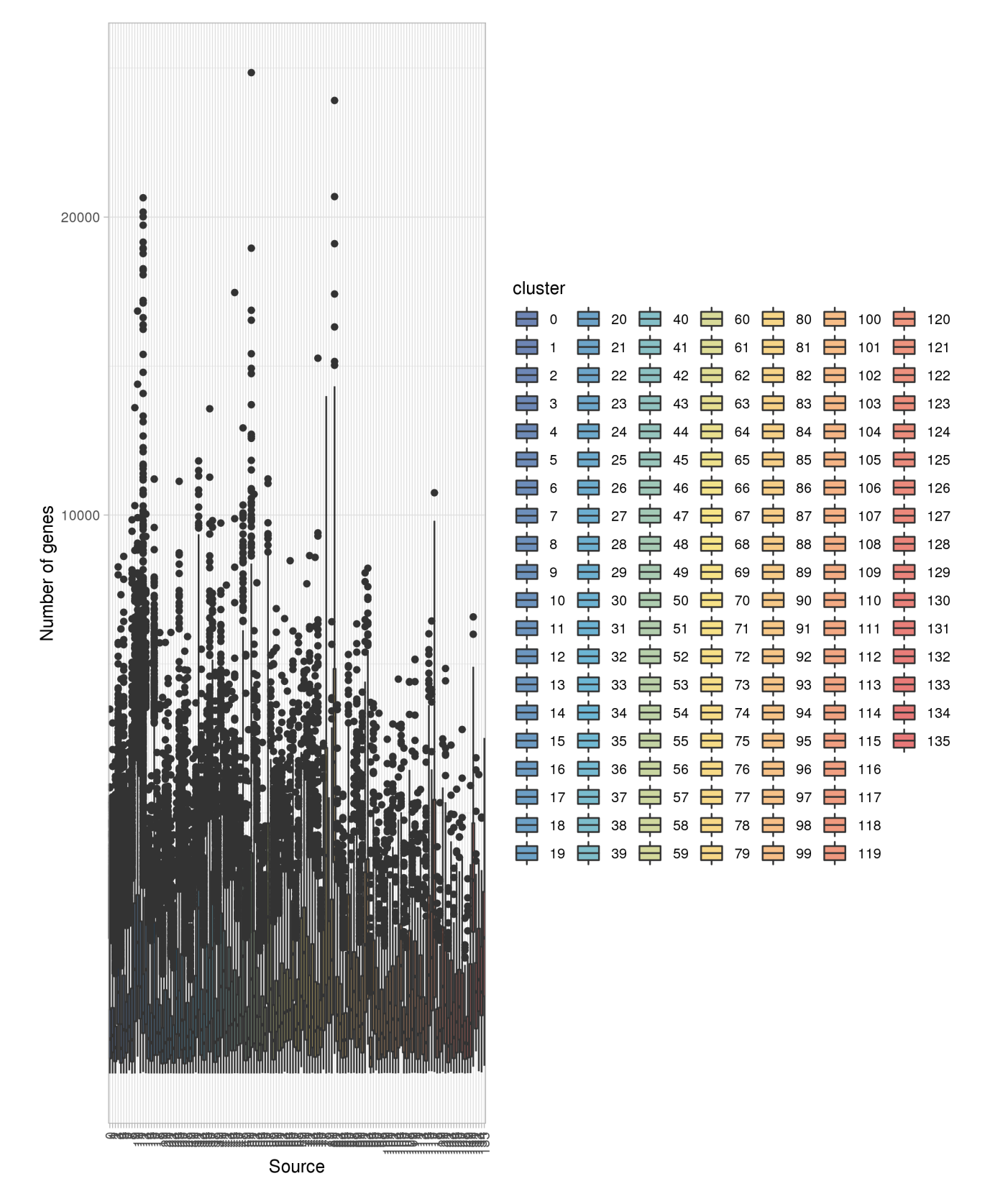

#### <span id="page-25-0"></span>**6.3 Number of umi per cell per cluster**

Figure 21: Number of umi per cell per cluster

# <span id="page-26-0"></span>**7 Cluster dissimilarity**

#### <span id="page-26-1"></span>**7.1 Dissimilarity by gene expression**

The distances between the clusters was assessed using the "BuildClusterTree" function in the Seurat package, which "constructs a phylogenetic tree relating the "average" cell from each identity class".

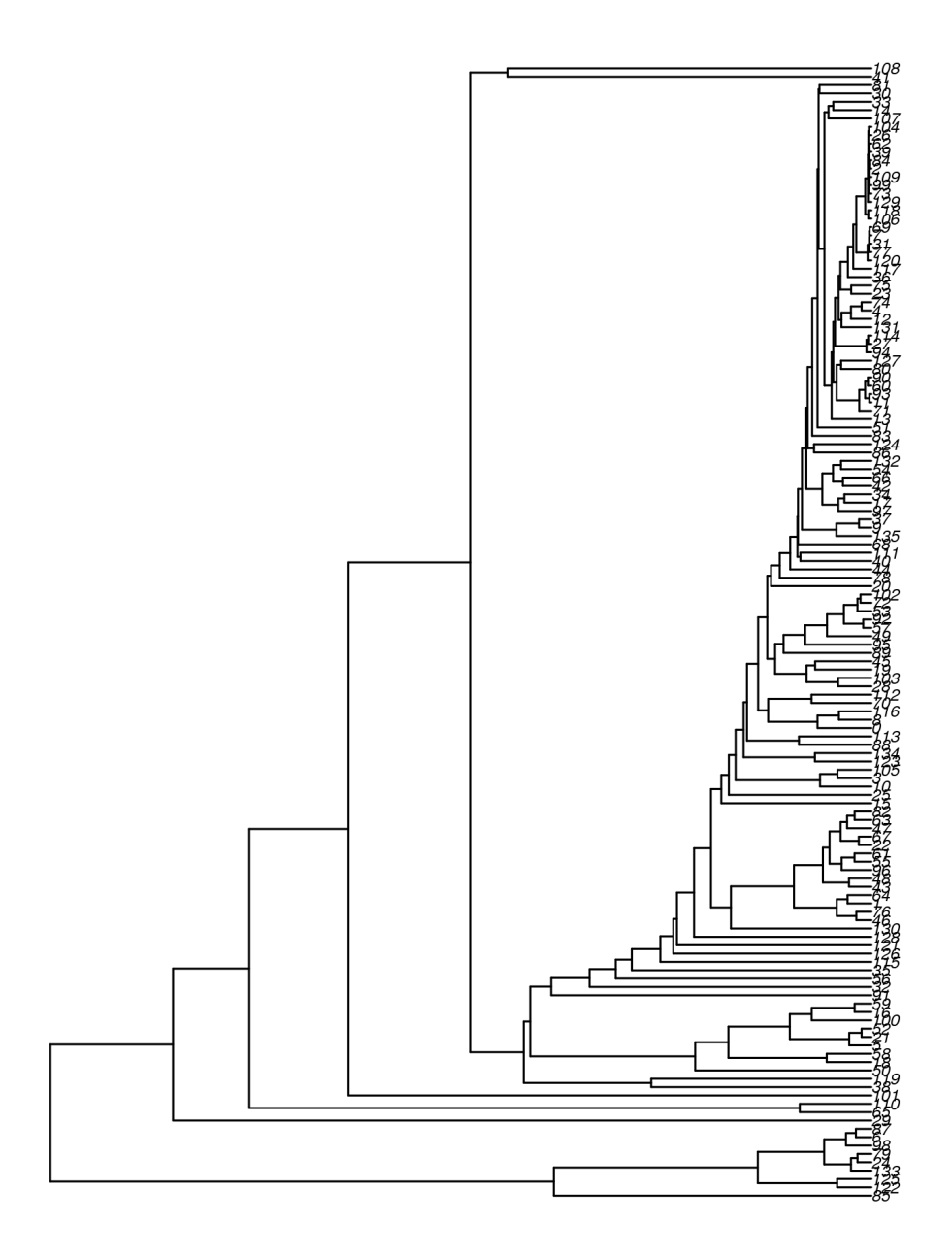

Figure 22: Visualisation of inter-cluster distances (cluster average, gene-based)

### <span id="page-28-0"></span>**8 Identification of cluster marker genes**

Cluster marker genes were identified using the Seurat FindMarkers routine and the wilcox test. A summary table containing all of the significant markers for all of the clusters (based on BH adjusted p value) is available separately. Key parameters are:

- Differential expression methods: wilcox
- $\bullet~$  Testing limited to genes with a log fold change of  $>0.25$
- Testing limited to genes detected in a minimum fraction of 0.1 of cells
- Conservation factor applied: None

### <span id="page-29-0"></span>**9 Top cluster marker genes**

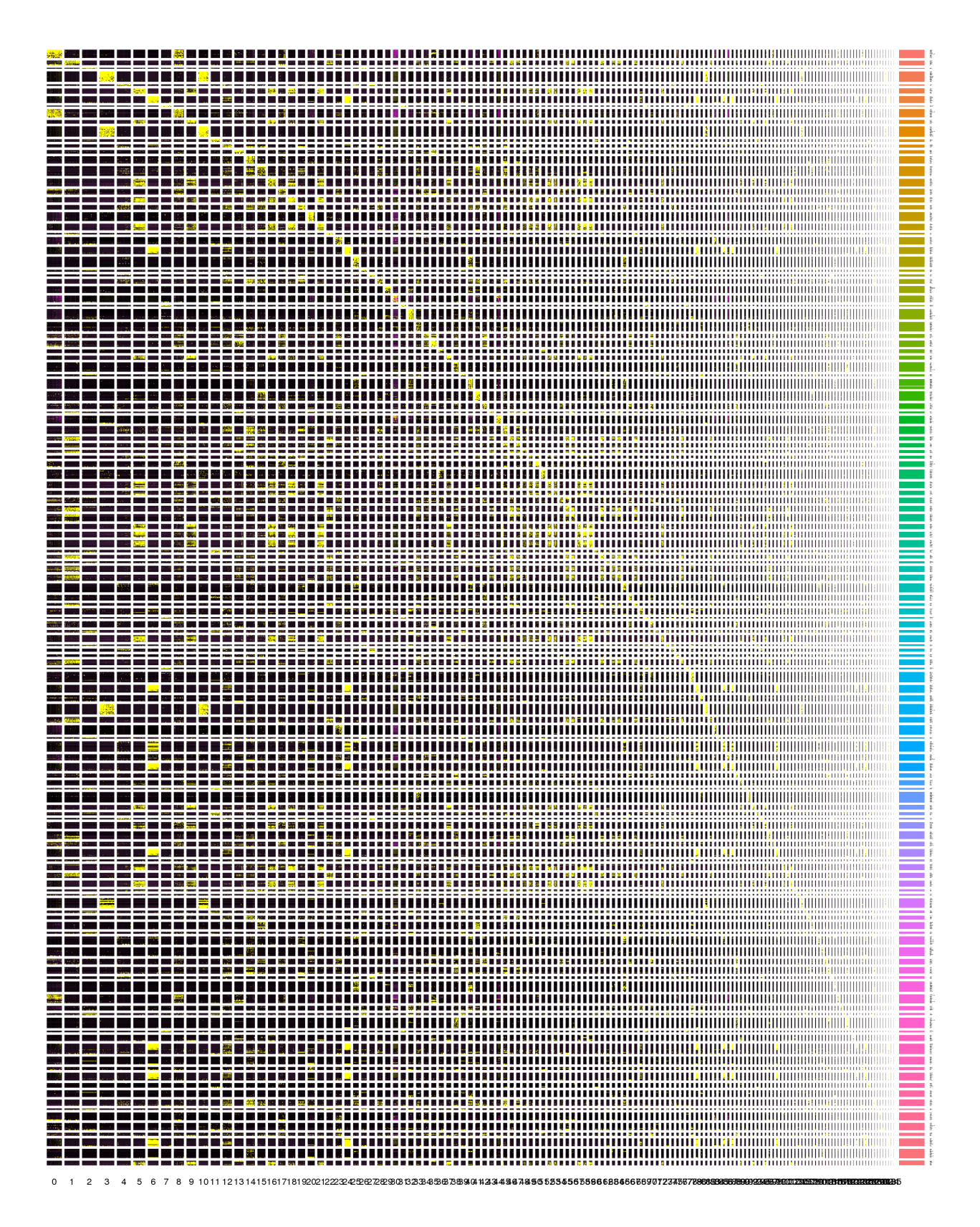

Figure 23: Heatmap of the top cluster-specific genes (based on differential expression analysis)